## SAP ABAP table J 1BEFDS E 1 E001 {EFD: Opening of Block E}

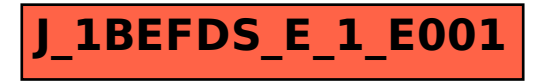